## Index

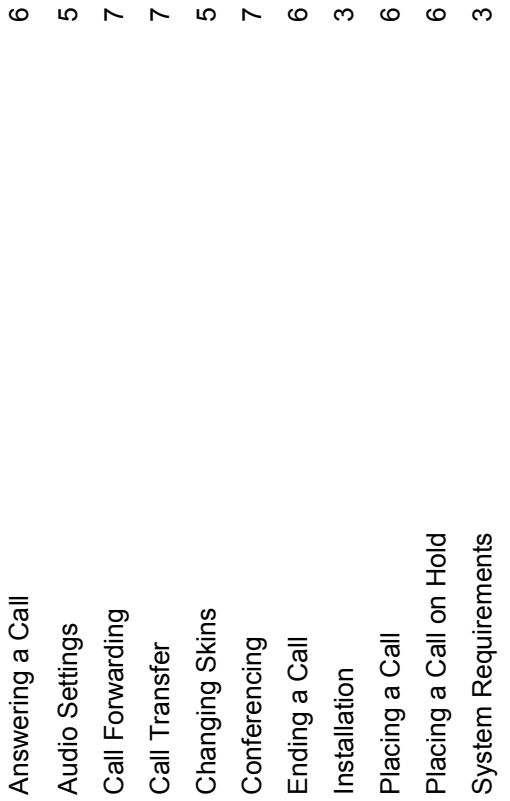

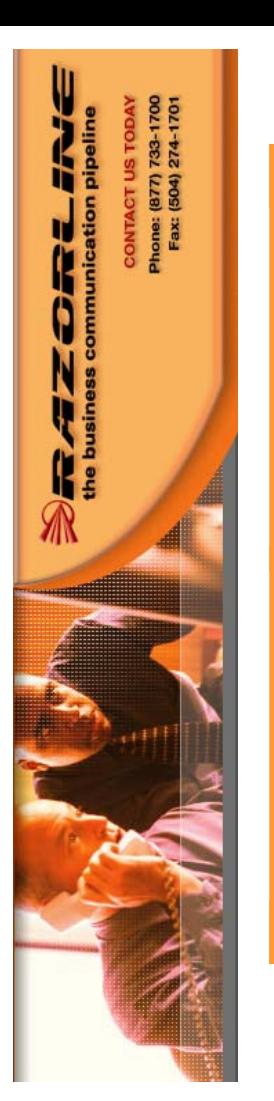

 $\mathbf{\circ}$ 

 $\begin{array}{ccccc} & \sim & \sim & \sim & \end{array}$ 

## Razorline<br>Softphone

Manual

**a D D D D D D** 

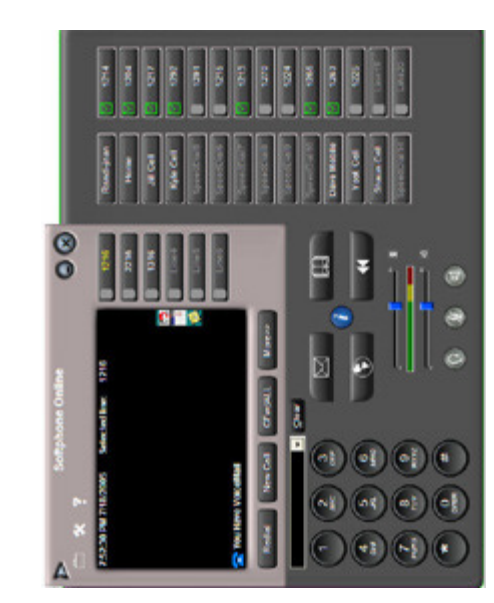

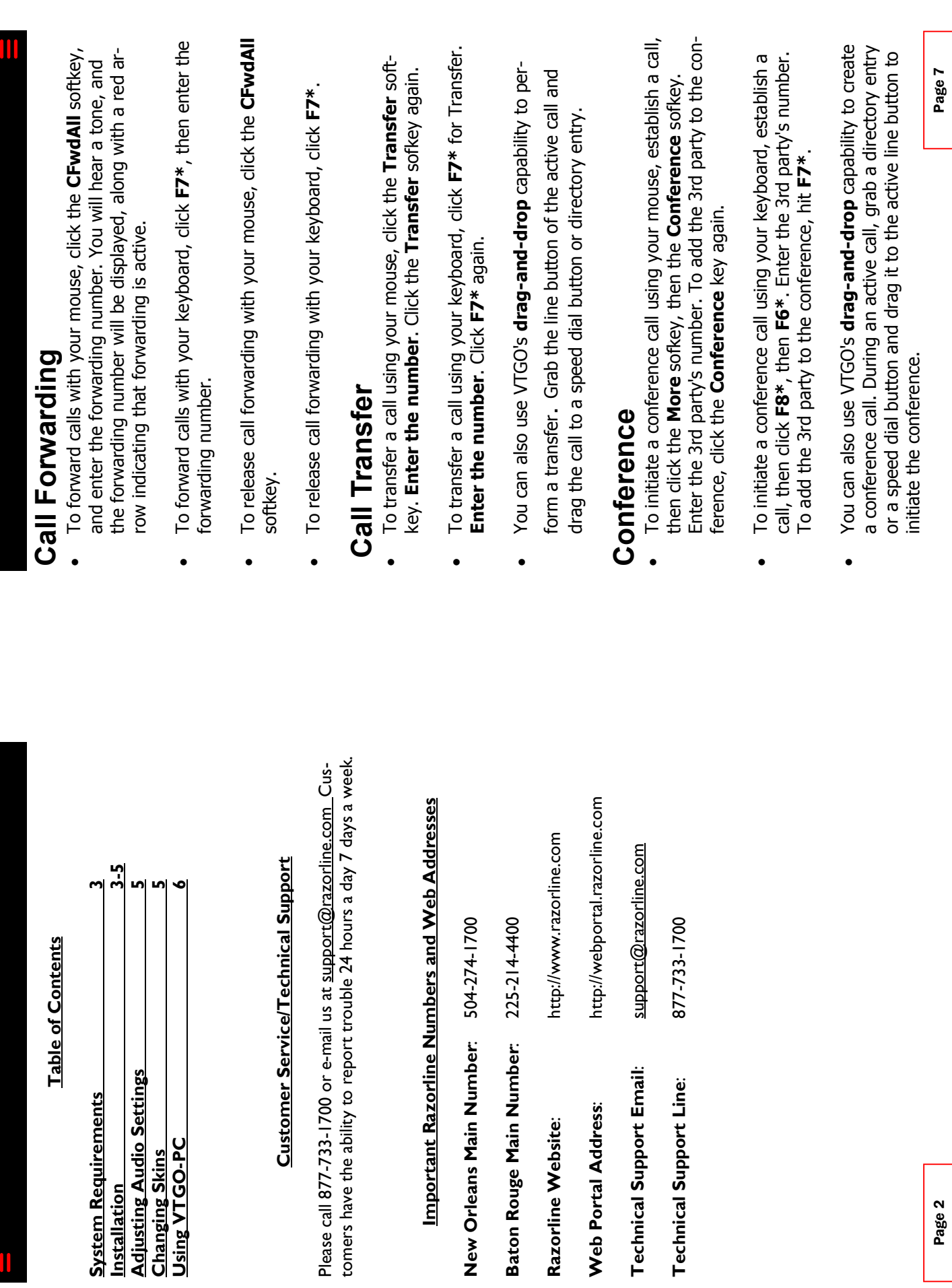

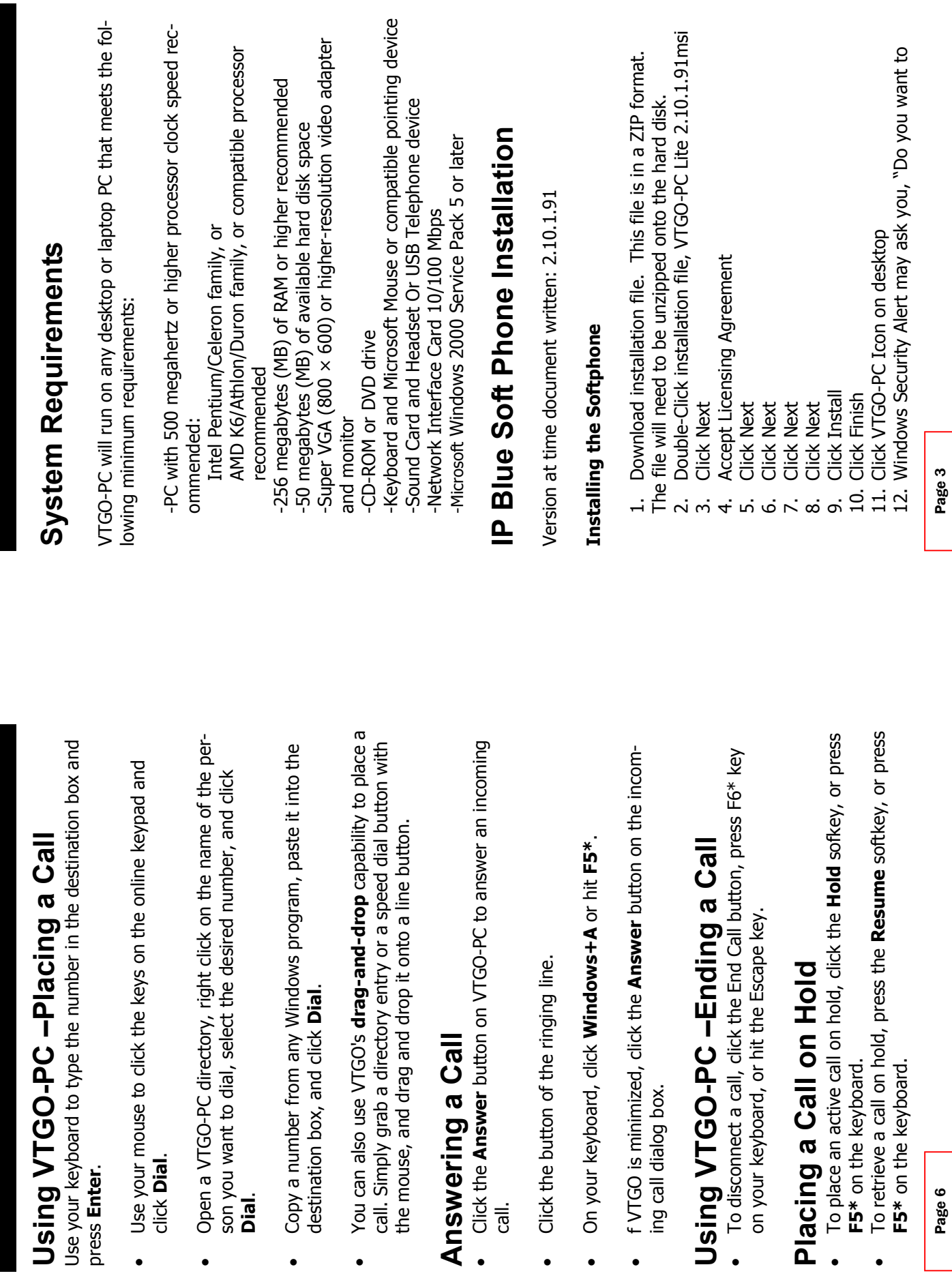

call.

 $\bullet$ 

 $\bullet$ 

 $\bullet$ 

press Enter.

 $\bullet$ 

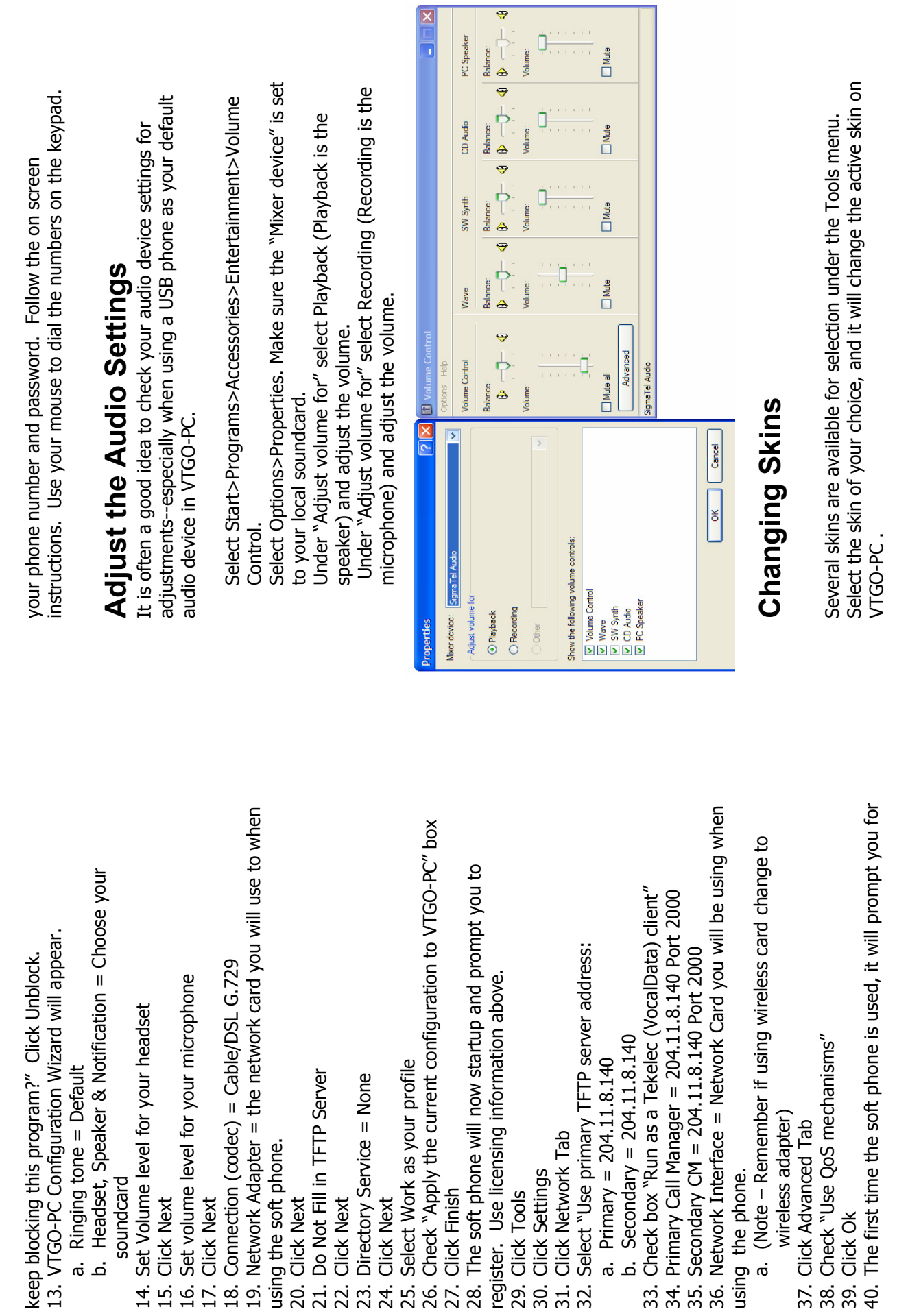

M

W

Page 4

Page 5